**Economic and Social Commission for Western Asia** 

# **Open Data : Microcosme technologique**

19 Octobre 2022 – Séance n°3

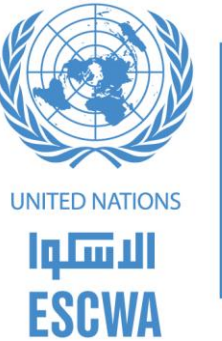

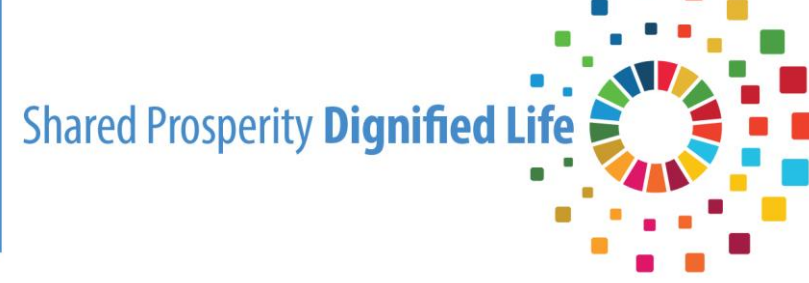

## Définition d'un Jeu de données

**W3C recommendation : Data on the Web Best Practices** https://www.w3.org/TR/dwbp/

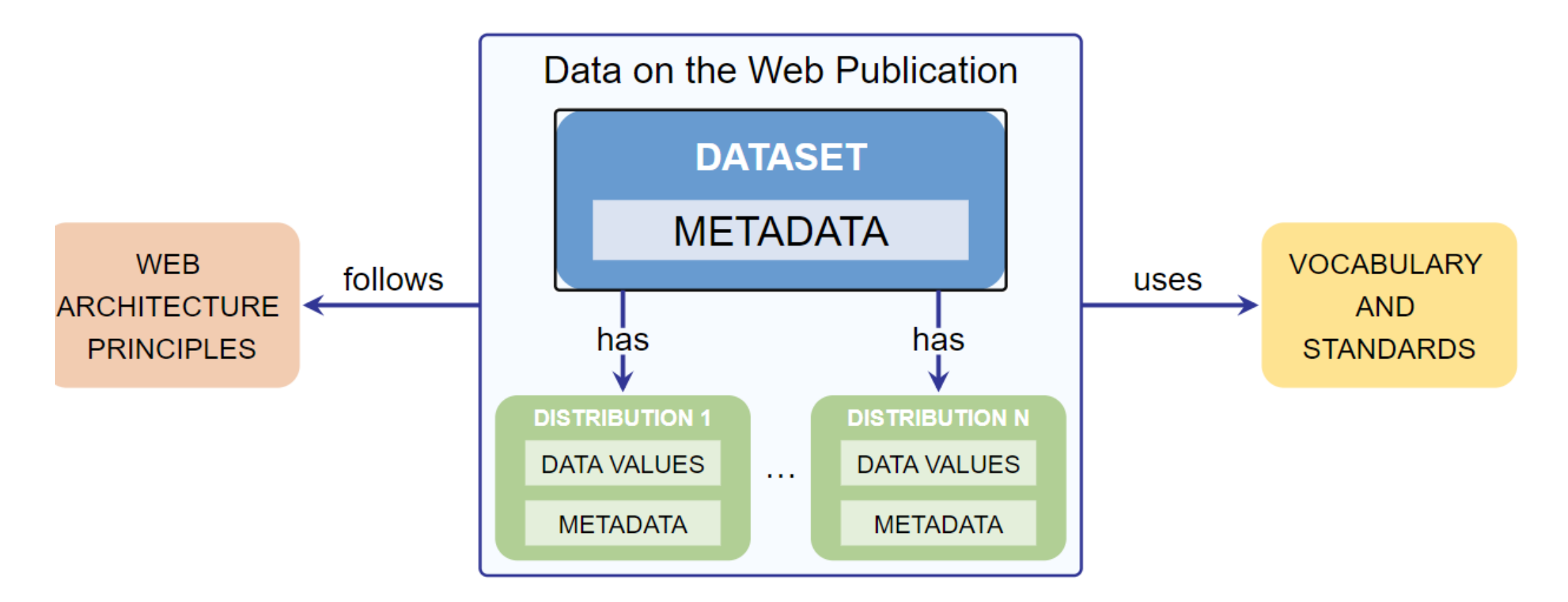

#### **Best Practices Summary**

Best Practice 1: Provide metadata Best Practice 2: Provide descriptive metadata Best Practice 3: Provide structural metadata Best Practice 4: Provide data license information Best Practice 5: Provide data provenance information Best Practice 6: Provide data quality information Best Practice 7: Provide a version indicator Best Practice 8: Provide version history Best Practice 9: Use persistent URIs as identifiers of datasets

Best Practice 10: Use persistent URIs as identifiers within datasets

Best Practice 11: Assign URIs to dataset versions and series

Best Practice 12: Use machine-readable standardized data formats

Best Practice 13: Use locale-neutral data representations

Best Practice 14: Provide data in multiple formats

Best Practice 15: Reuse vocabularies, preferably standardized ones

Best Practice 16: Choose the right formalization level

Best Practice 17: Provide bulk download

Best Practice 18: Provide Subsets for Large Datasets

Best Practice 19: Use content negotiation for serving data available in multiple formats Best Practice 20: Provide real-time access Best Practice 21: Provide data up to date Best Practice 22: Provide an explanation for data that is not available Best Practice 23: Make data available through an API Best Practice 24: Use Web Standards as the foundation of APIs Best Practice 25: Provide complete documentation for your API Best Practice 26: Avoid Breaking Changes to Your API Best Practice 27: Preserve identifiers Best Practice 28: Assess dataset coverage Best Practice 29: Gather feedback from data consumers Best Practice 30: Make feedback available Best Practice 31: Enrich data by generating new data Best Practice 32: Provide Complementary **Presentations** Best Practice 33: Provide Feedback to the Original Publisher **Best Practice 34: Follow Licensing Terms Best Practice 35: Cite the Original Publication in all in the used or reproduced in any form without written permission** 

## Les bonnes pratiques W3C

**«** Les données doivent être **compréhensibles** et **faciles à découvrir** par les **humains** et les **machines »**

#### <https://www.w3.org/TR/dwbp>

"Data on the Web Best Practices" fournit les meilleures pratiques liées à la publication et à l'utilisation de données sur le Web conçues pour aider à soutenir un écosystème autonome.

## Google Dataset Search Bêta

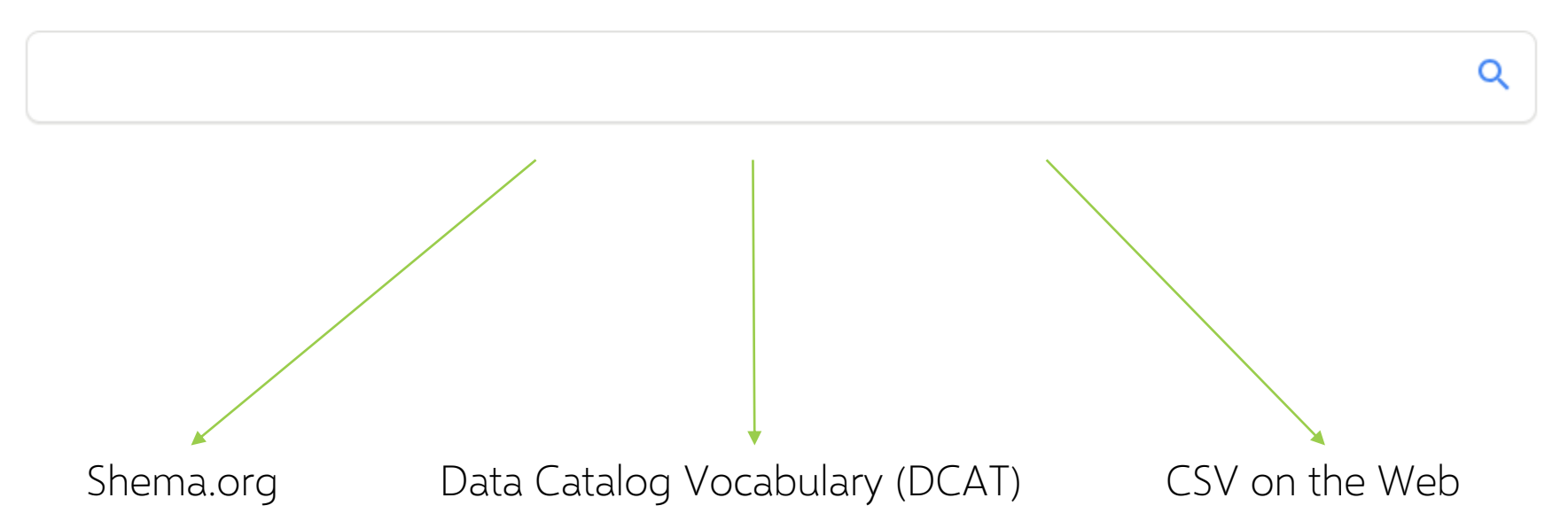

## Microcosme technologique

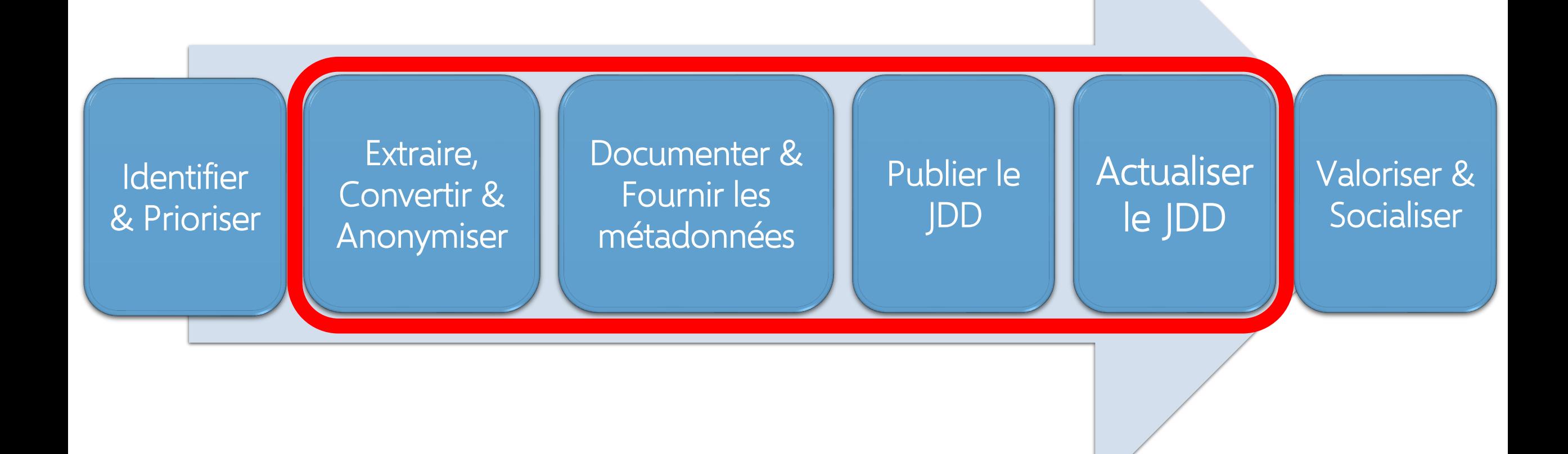

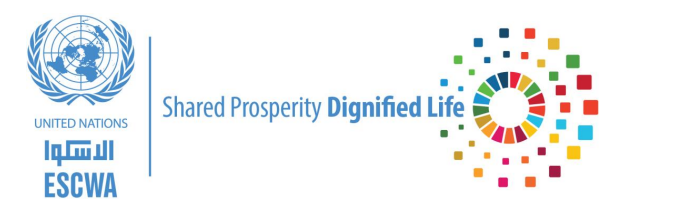

# Identifier les données & Prioriser l'ouverture

**© Copyright ESCWA. All rights reserved. No part of this presentation in all its property may be used or reproduced in any form without written permission**

## Identifier les données & Prioriser l'ouverture

## Identifier ?

La réussite d'une initiative d'ouverture des données se mesure par le degrés d'ouverture des données **à fort impact,**  dont le potentiel de **réutilisation** est **très élevé** !

**La théorie** : Plus il y a de données ouvertes, mieux c'est.

**Le pragmatisme** : On n'a pas assez de ressources pour maintenir ouvert un nombre important de jeux de données! **La solution** ➔ Il faut **prioriser !**

Pour **prioriser**, il est important de raisonner

- ❑ de point de vue **producteurs** de données,
- ❑ et de point de vue des **ré-utilisateurs** des données.

## Identifier les données & Prioriser l'ouverture

### Prioriser ?

#### **Acteur public**

Accroitre la transparence pour plus de redevabilité,

Atteinte des objectifs stratégiques/opérationnels,

Satisfaire les obligations et exigences légales,

Optimisation et Modernisation des services publics,

Rationalisation des dépenses publiques,

#### **Ré-utilisateur**

C'est la génération d'une **valeur économique et/ou sociale**.

La taille de la communauté des utilisateurs finaux.

La nature des systèmes et/ou services qui vont consommer ce jeu de données.

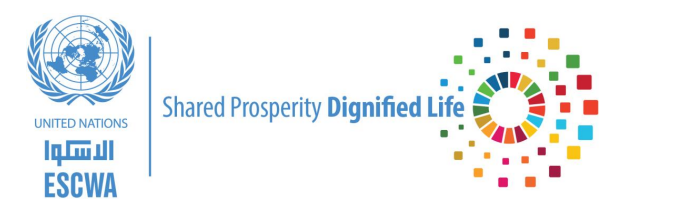

**© Copyright ESCWA. All rights reserved. No part of this presentation in all its property may be used or reproduced in any form without written permission**

L'extraction de données : est un processus automatisé de collecte ou de récupération de données à partir d'une ou bien de différentes sources, dont certaines peuvent être non structurées ou mal structurées. L'extraction des données permet de consolider les données pour faciliter leur transformation.

L'extraction des données est la première étape des processus ETL (Extraction, Transformation, Chargement)

En open data on parle souvent d'ETP (Extraction, Transformation, Publication)

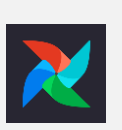

La solution Apache Airflow permet de créer, de planifier et de surveiller des workflows de données. Il s'agit d'une solution totalement open source, très utile pour l'architecture et l'orchestration de pipelines de données complexes et pour lancer de tâches.

#### Extraire les données ?

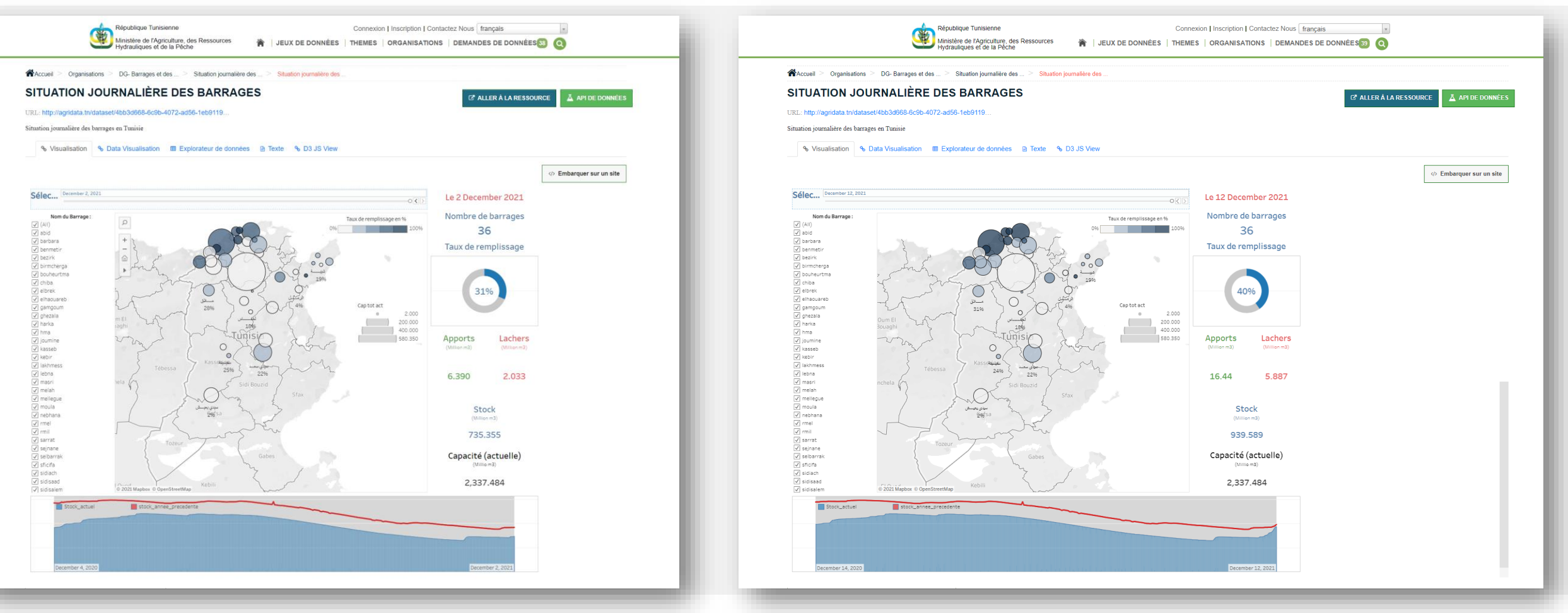

**© Copyright ESCWA. All rights reserved. No part of this presentation in all its property may be used or reproduced in any form without written permission**

**Conversion :** Transformation des données d''une structure initiale vers une structure recommandée! Il est important de :

- S'assurer que le processus de transformation ne conduit pas à une perte de qualité des données.
- ❑ Automatiser l'opération d'extraction ➔ Cela permet de faciliter par la suite la mise à jour (pérenniser l'ouverture).
- UNettoyer: Utiliser un formatage standardisé de données (sans entrées manquantes, des données dans chaque champ et avec le moins d'erreurs possibles).

❑Standardiser : Permet d'assurer une **interopérabilité** optimale des données, en vue de leur réutilisation. Elle permet aussi d'automatiser le traitement des données,

#### Nettoyer les données :

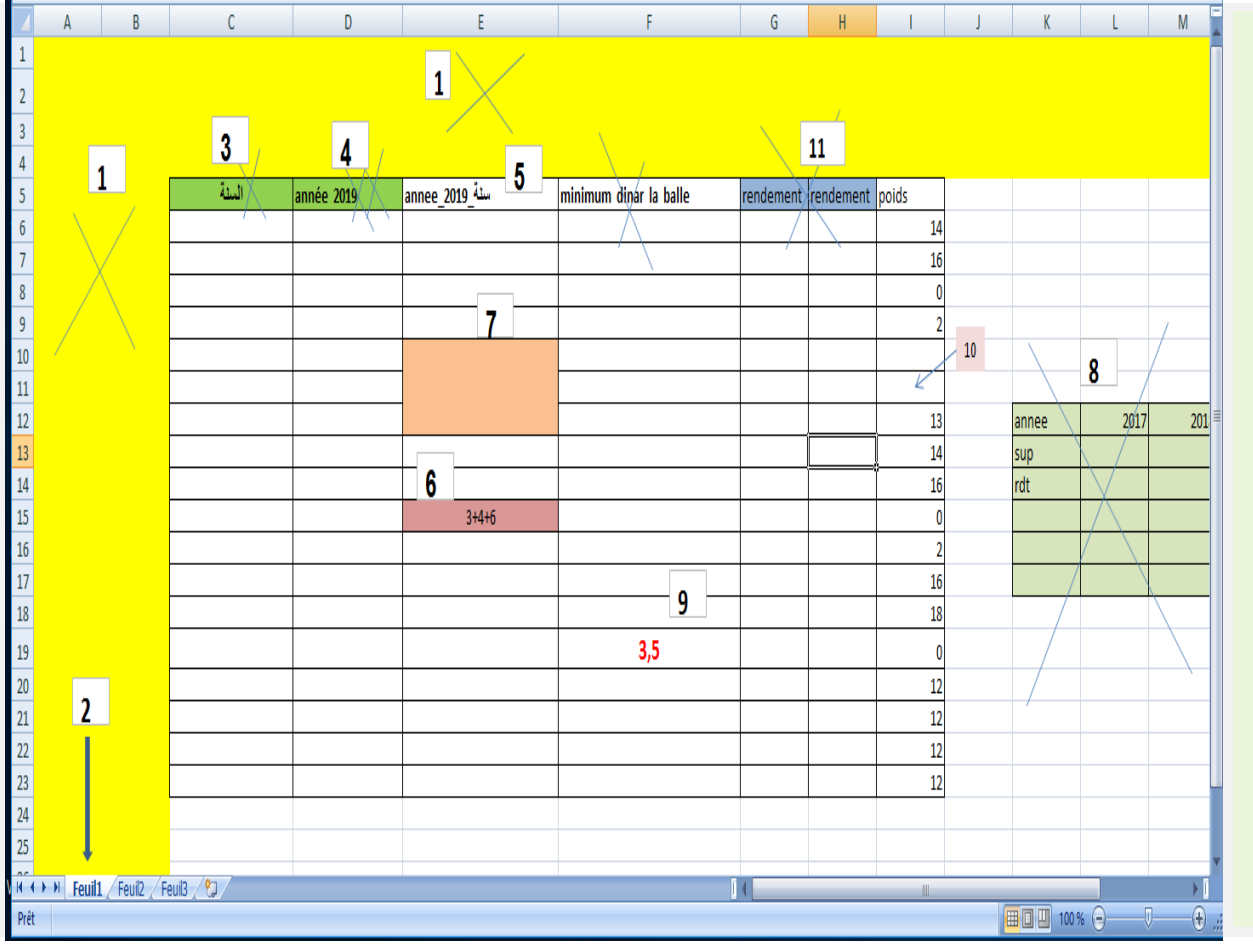

1- éviter l'espace vide avant le tableau 2-une seule feuille par fichier 3-éviter le titre an arabe dans les colonnes 4- éviter les accents et l'espace dans les titres 5- remplacer l'espace par le tiret (8) 6- éviter les données traitées et les formules 7- éviter la fusion des cases 8- un seul tableau par fichier 9- remplacer la virgule par un point 10- éviter les vides dans les cases (mais ne pas mettre zéro) 11- éviter les colonnes avec le même titre 12-Pas de titre ou bien du texte avant le tableau

## Standardiser les données :

Les codes de pays sont au format ISO 3166

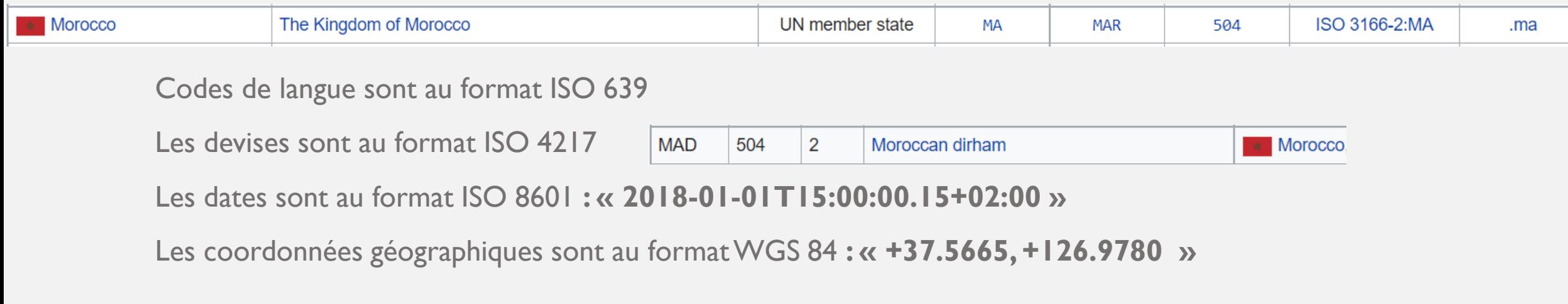

**Un standard ouvert ?**

GTFS « General Transit Feed Specification », OCDS « Open Contracting Data Standard » , etc…

Plus de 100 standards ouvert :

<https://docs.google.com/spreadsheets/d/1r7OByH4IeFHzot43nayjlplgEHHW91I4uBIUn59SKgU/edit#gid=0>

### Standardiser les données :

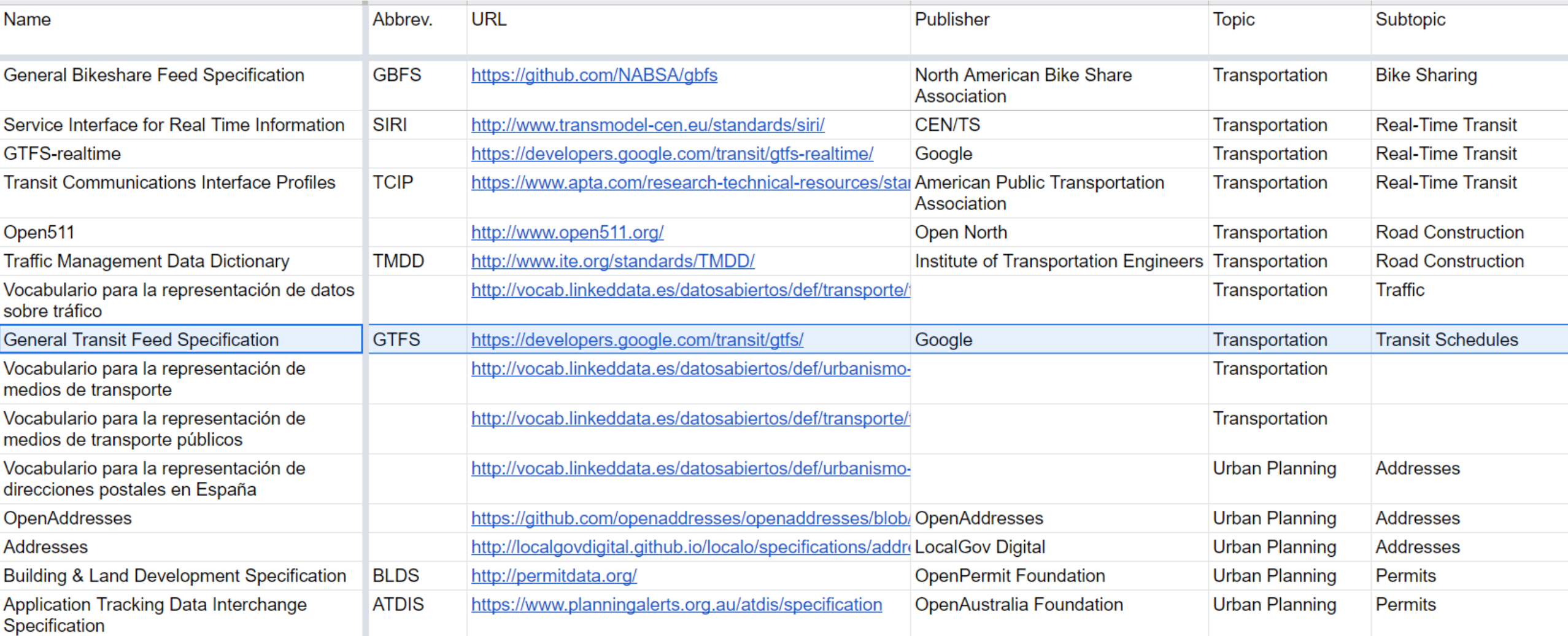

### Standardiser les données :

#### **Comment choisir un bon standard ?**

- Ce standard peut-il être utilisé par quiconque (existe-t-il une licence ouverte)?
- Ce standard est-il conçu pour répondre à mes besoins?
- Ce standard est-il activement maintenu?
- Y a-t-il suffisamment de guides pour comprendre son utilisation ?

➔Il faut savoir quand utiliser des standards ouverts et quand **ne pas créer de nouveaux standards**.

➔Le guide intitulé « **Comment une proposition de normes ouvertes est évaluée** » [\*], publié par le gouvernement britannique est très utile pour répondre à certaines questions.

(\*) <https://www.gov.uk/guidance/choosing-open-standards-for-government>

## Anonymiser les données :

L'anonymisation est un traitement qui consiste à utiliser un ensemble de techniques de manière à rendre impossible, en pratique, toute identification de la personne par quelque moyen que ce soit et de manière irréversible. [\*]

#### **Anonymiser != Pseudonymiser**

Remplacer les données directement identifiantes (cin, matricule unique, nom, prénom, etc.) d'un jeu de données par des données indirectement identifiantes (alias, numéro séquentiel, etc.).

Cette technique permet le traitement des données d'individus sans pouvoir identifier ceux-ci de façon directe. Toutefois il est bien souvent possible de retrouver l'identité de ceux-ci grâce à des données tierces (en faisant un recoupent avec d'autres sources de données).

C'est une mesure préventive mais non suffisante !

(\*) https://www.cnil.fr/fr/lanonymisation-de-donnees-personnelles

## Anonymiser les données :

L'objectif étant de garantir à la fois :

- ➔ La **non sensibilité** des données à ouvrir,
- ➔ La **préservation de l'utilité** des données à ouvrir.

**Comment concevoir un procédé d'anonymisation :** 

**L'individualisation :** il ne doit pas être possible d'isoler un individu dans un jeu de données,

**La corrélation :** il ne doit pas être possible de relier entre eux des jeux de données distincts concernant un même individu,

**L'inférence :** il ne doit pas être possible de déduire, de façon quasi certaine, de nouvelles informations sur un individu.

(\*)<https://www.cnil.fr/fr/le-g29-publie-un-avis-sur-les-techniques-danonymisation>

## Anonymiser les données :

**Les données sensibles ?**

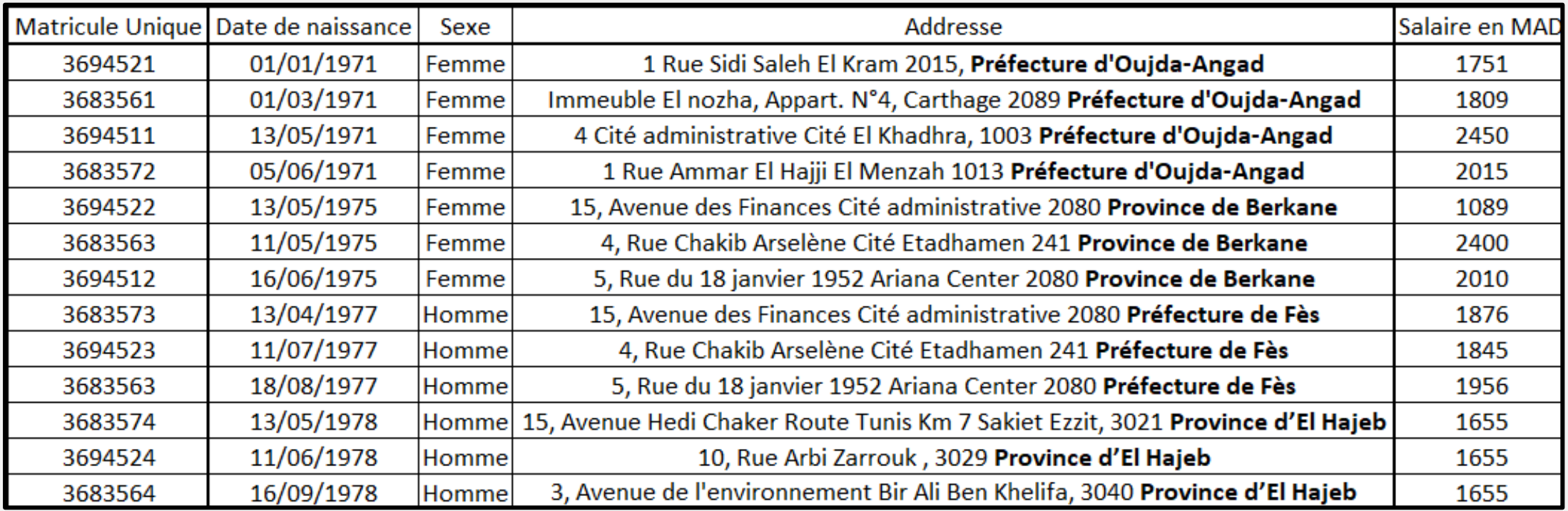

## Anonymiser les données :

**Anonymiser ?**

Ré-identification par LATANYA SWEENEY en 1997, des données médicales du gouverneur du Massachusetts « William Weld ».

*K-anonymity K = 3*

*L-diversity*

*L = 1*

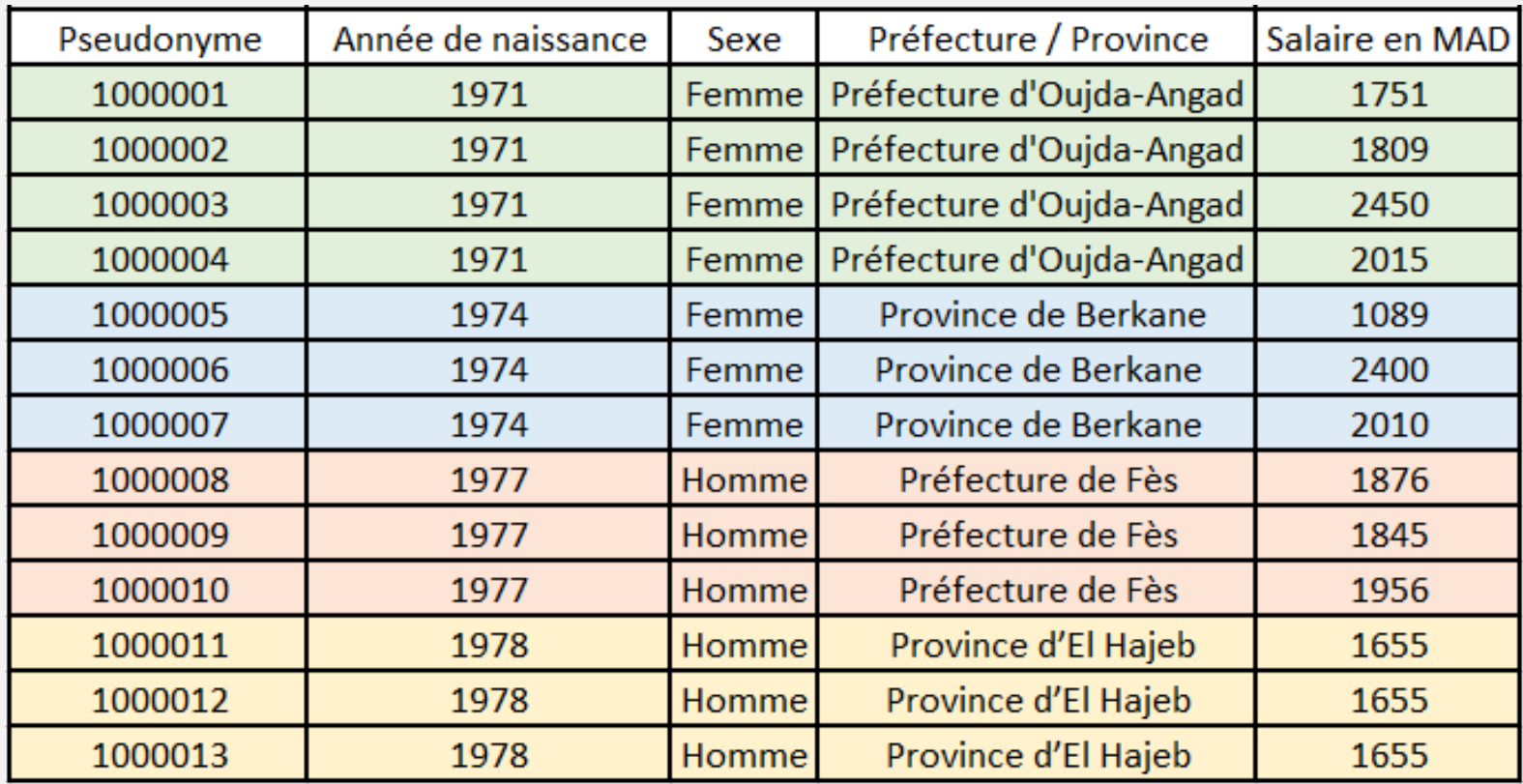

[https://epic.org/wp-content/uploads/privacy/reidentification/Sweeney\\_Article.pdf](https://epic.org/wp-content/uploads/privacy/reidentification/Sweeney_Article.pdf)

## Anonymiser les données :

*K = 6*

*L-diversity*

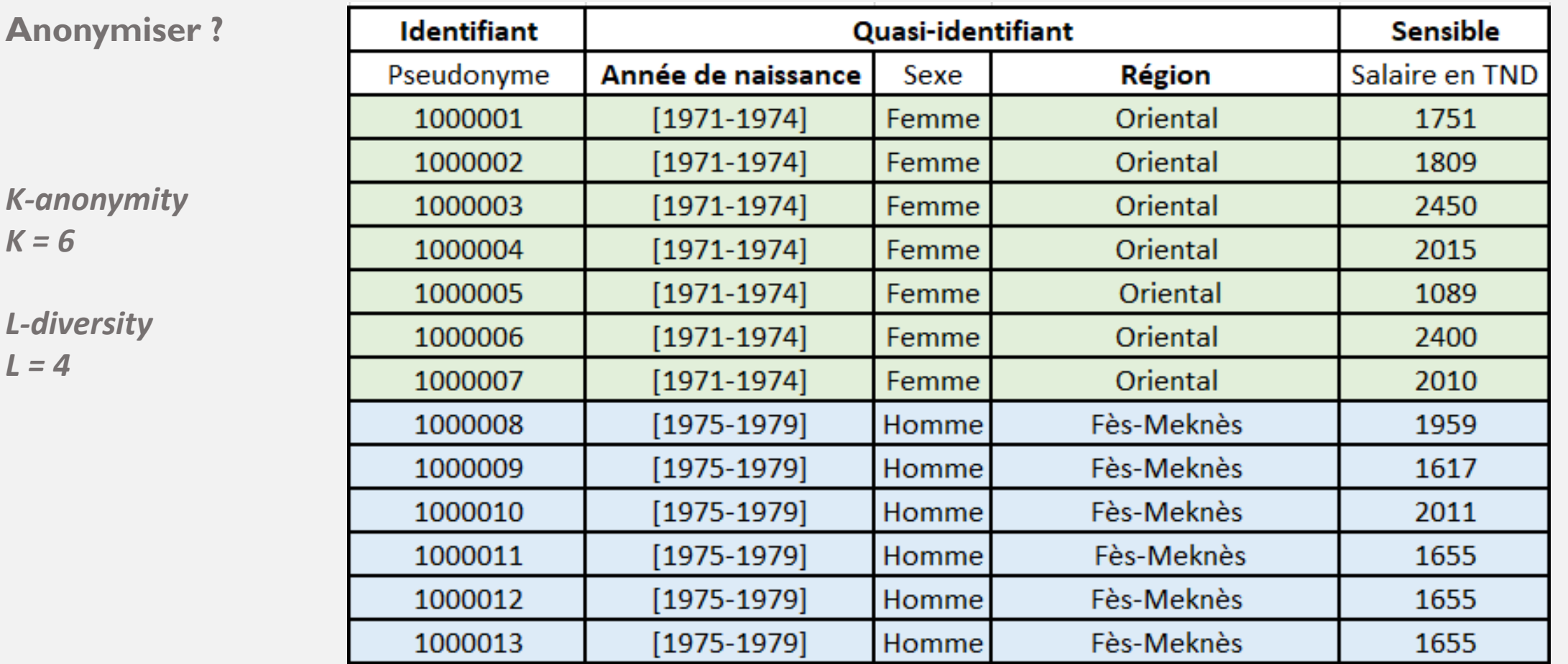

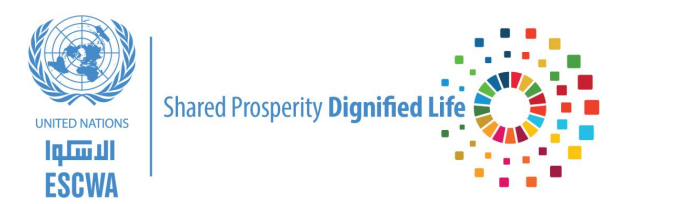

**© Copyright ESCWA. All rights reserved. No part of this presentation in all its property may be used or reproduced in any form without written permission**

### Fournir les métadonnées :

Métadonnées descriptives pour un jeu de données :

Titre, description, mots clés, date de publication, producteur, point de contact, couverture spatiale, période temporelle, date de la dernière modification, thème/catégorie, etc…

Un contexte bilingue, multilingue (titre en arabe, en français, etc… )

https://www.w3.org/TR/dwbp/#DescriptiveMetadata

#### *Machine-readable metadata*

#### [DCTERMS] [VOCAB-DCAT] [DCAT-AP]

#### a dcat:Dataset:

dcterms:title "Bus stops of MyCity"; dcat:keyword "transport", "mobility", "bus"; dcterms:issued "2015-05-05"^^xsd:date: dcat:contactPoint <http://data.mycity.example.com/transport/contact>; dcterms:temporal <http://reference.data.gov.uk/id/year/2015>; dcterms:spatial <http://www.geonames.org/3399415>; dcterms:publisher <http://data.mycity.example.com/transport-agency-mycity>; dcterms:accrualPeriodicity <http://purl.org/linked-data/sdmx/2009/code#freq-A>; dcat:theme :mobility: dcterms:language <http://id.loc.gov/vocabulary/iso639-1/en>, <http://id.loc.gov/vocabulary dcterms:conformsTo "ISO 8601"; dcat:distribution <http://data.mycity.example.com/transport/dataset/bus/stops-2015-05-05.d dcat:distribution <http://data.mycity.example.com/transport/dataset/bus/stops-2015-05-05.j dcterms:creator <http://data.mycity.example.com/transport/people/john>; owl:versionInfo "1.0": pav:version "1.0". # A mini SKOS concept scheme to cover the themes :mobility a skos:Concept; skos:inScheme :themes; skos:prefLabel "Mobility". : themes a skos: ConceptScheme: skos: prefLabel "A set of domains to classify documents". # Facts about the transport agency <http://data.mycity.example.com/transport-agency-mycity> a foaf:Organization, prov:Agent; foaf:name "MyCity Transport Agency".

#### *Human-readable metadata*

#### HTML / TXT file

#### **Bus stops of MyCity**

This is the human-readable version of examples used in the DWBP document. Please note that, as this is a fictional example, hyperlinks to the data mycity example com domain simply link to example com which defreferences to an explanation that the domain is designed for use in examples and serves no other function

#### **Dataset description** Title Bue timetable of MyCity LIRE http://data.mycity.example.com/transport/dataset/bus/stops-2015-05-05 Keywords transport mobility bus Publication date 2015-05-05 Publisher **Transport Agency MyCity** Creator Adrian <adrian@mycitytransport.org> Contact point http://data.mycity.example.com/transport/contact Period that the dataset covers The British calendar year of 2014 Spatial coverage Fortaleza Brazi Update frequency Annual Mobility Theme Language English Portuguese ISO 8601 Date and time formats Current version  $1.2$

#### **Dataset distributions**

**RDF Distribution** 

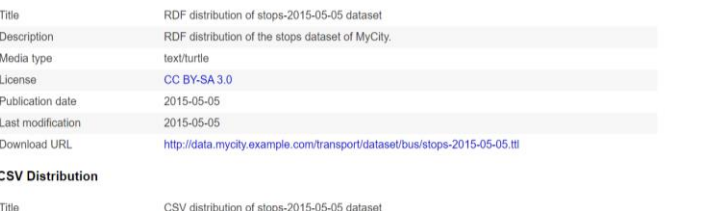

#### Fournir les métadonnées :

Métadonnées structurelles pour les distributions :

Fournir des informations sur la structure interne d'une distribution ➔ Dictionnaire des données

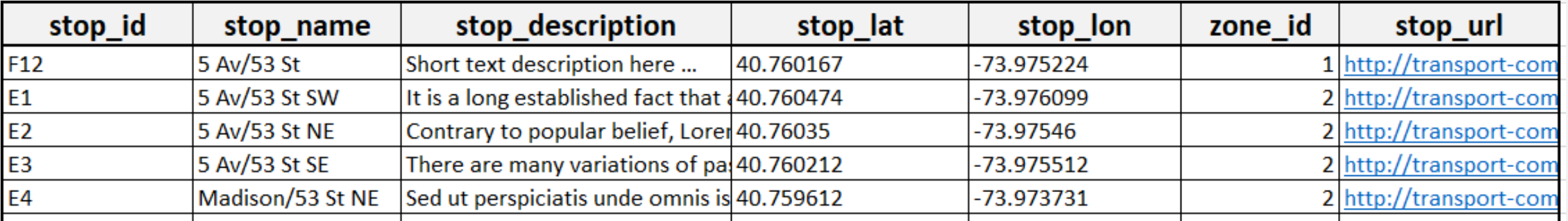

https://www.w3.org/TR/dwbp/#StructuralMetadata

#### Fournir les métadonnées :

#### Métadonnées structurelles "*Human-readable* :

#### **Structural metadata**

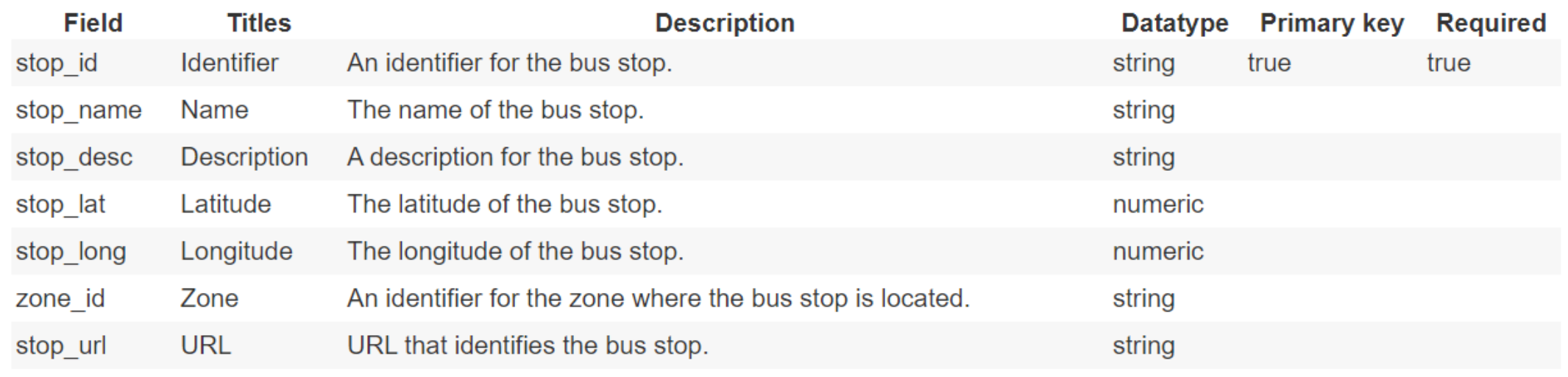

#### https://www.w3.org/TR/dwbp/#StructuralMetadata

### Fournir les métadonnées :

Métadonnées structurelles

*Machine-readable*

```
"tableSchema": {
"columns": [{
  "name": "stop id",
  "titles": "Identifier".
  "dct:description": "An identifier for the bus stop.",
  "datatype": "string",
  "required": true
\mathcal{E}"name": "stop name",
  "titles": "Name",
  "dct:description": "The name of the bus stop.",
  "datatype": "string"
\mathcal{L}"name": "stop desc",
  "titles": "Description",
  "dct:description": "A description for the bus stop.",
  "datatype": "string"
\}, {
  "name": "stop lat",
  "titles": "Latitude",
  "dct:description": "The latitude of the bus stop.",
  "datatype": "number"
\}, {
```
## Fournir les métadonnées :

#### Fournir des informations sur la licence :

En open data si un jeu de données n'est pas associé à une licence ouverte , alors les données ne sont pas considérées véritablement **ouvertes**.

#### *Les licences Creative Commons « CC »*

- Paternité « Attribution » (CC-BY v4.0) :
- Paternité et Partage à l'identique ('Attribution and share-alike'): (CC-BY-SA v4.0)

« Si vous souhaitez partager à l'identique non seulement les données dérivées, mais **aussi les œuvres produites à partir de ces données.**»

#### *L'Open Data base Licence « ODbL »*

**«** Elle **ne** couvre **que** les bases de données. Son partage à l'identique se propage **uniquement** à des bases de données, mais pas aux œuvres produites à partir de ces bases de données. **»** Contrairement la licence **CC-BY-SA** 

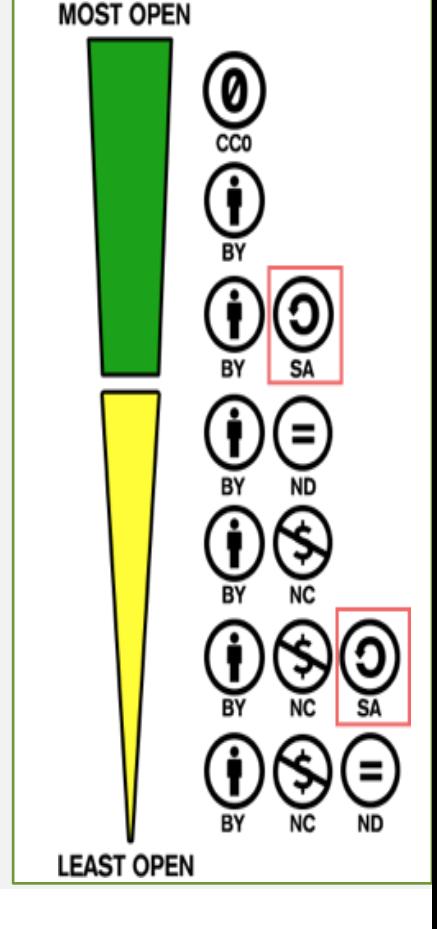

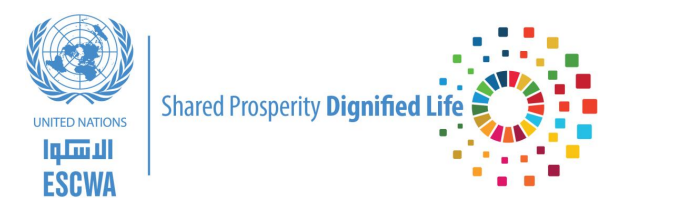

**© Copyright ESCWA. All rights reserved. No part of this presentation in all its property may be used or reproduced in any form without written permission**

#### Variante de publication ?

Trois (03) variantes pour la publication d'un jeu de données :

- ⇨ De point de vue général, si vous disposez d'un faible nombre de jeux de données avec une faible fréquence de mise à jour, la saisie manuelle directe sur l'interface web de la plateforme nationale open data vous sera recommandée. Ce scénario est recommandé aussi si le producteur des données ne dispose pas de systèmes d'information ou bien si l'environnement ne favorise pas l'extraction et la mise à jour automatique.
- $\Rightarrow$  Si vous disposez de plus que 10 jeux de données avec une fréquence de mise à jour régulière, l'approche automatisée vous sera conseillée. Cette approche se base sur l'exploitation des APIs (d'écriture) offerts par la plateforme nationale ou bien une autre plateforme sectorielle (à condition que cette dernière soit référencée sur la plateforme nationale).
- $\Rightarrow$  Dans le cas où le nombre de jeux de données est important avec une actualisation fréquente, il serait recommandé d'étudier la mise en place d'une plateforme spécifique d'open data avec la mise en place de la technique de moissonnage des données vers la plateforme nationale.

#### Format ouvert ?

Un jeu de données doit être enregistré dans un format ouvert !

- $\Rightarrow$  Les données tabulaires
	- $\Rightarrow$  Le format le plus répandu est le CSV,
	- ⇨ Il est recommandé de prévoir deux formats (wide & long)
- $\Rightarrow$  Les données hiérarchiques
	- ⇨ Les formats les plus répandus JSON, XML et GeoJSOn,KML
- ⇨ Les données en réseau : RDF, etc…

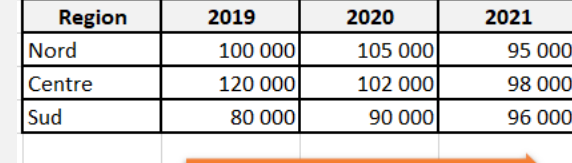

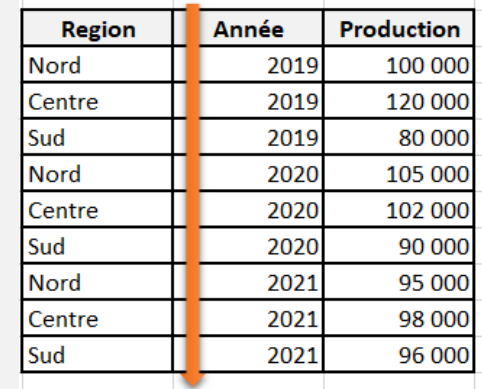

## Encodage du fichier ?

L'encodage d'un fichier est la norme utilisée pour coder chaque caractère par une suite compréhensible par une machine.

Lorsque l'encodage est mal choisi, le ré-utilisateur des données est souvent contraint de convertir le fichier, notamment afin de faire apparaître les accents et caractères spéciaux.

→Il est conseillé d'utiliser l'encodage UTF-8.

### Automatisation ?

APIs d'écriture - Qu'est-ce que la plateforme permet et qu'est-ce qu'elle ne permet pas ?

❑ Les requêtes POST créent des ressources enfants sur une URI définie,

- ❑ Les requêtes PUT créent ou remplacent la ressource de l'URI définie par l'utilisateur,
- ❑ Les requêtes PATCH mettent à jour des parties de la ressource de l'URI définie par l'utilisateur.

Il ne faut pas changer les identifiants à chaque opération de mise à jour (persistance des URIs)

Si on utilise CKAN , on peut mettre à jour un fichier de données (ressource) :

curl -X POST -H "Content-Type: multipart/form-data" -H "Authorization: XXXX" -F "id=<resource\_id>" -F "upload=@updated\_file.csv" https://<URL\_platform>/api/3/action/resource\_patch

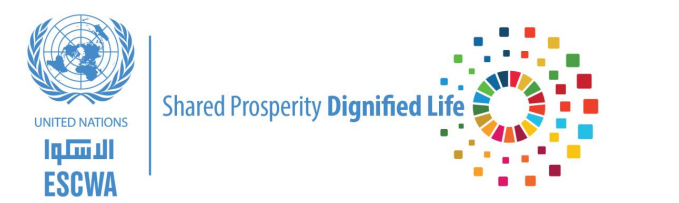

# **Actualiser un jeu de données**

**© Copyright ESCWA. All rights reserved. No part of this presentation in all its property may be used or reproduced in any form without written permission**

## Actualiser un jeu de données

Automatisation ? Ne pas se limiter seulement, à la mise à jour des fichiers des données !

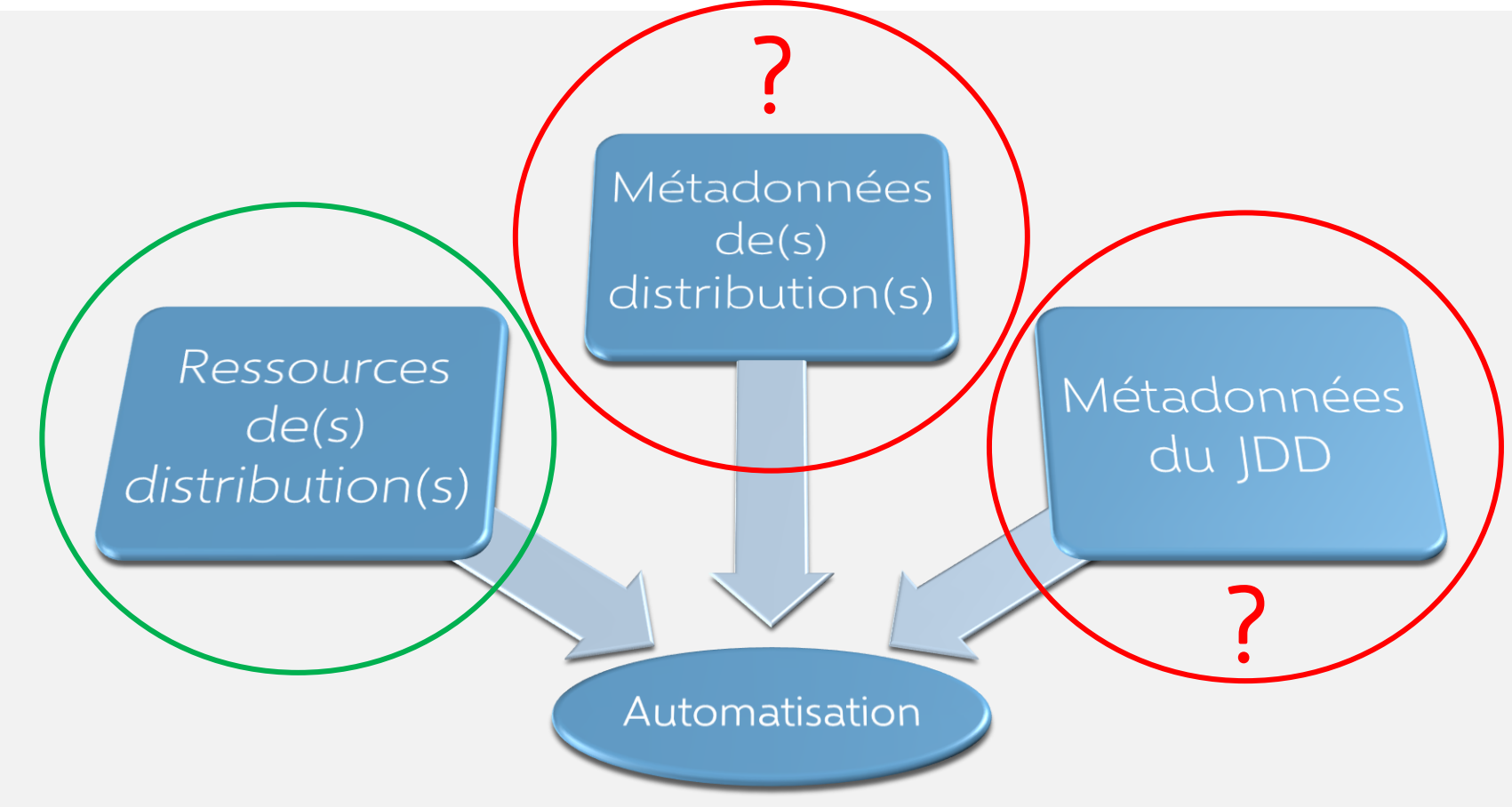

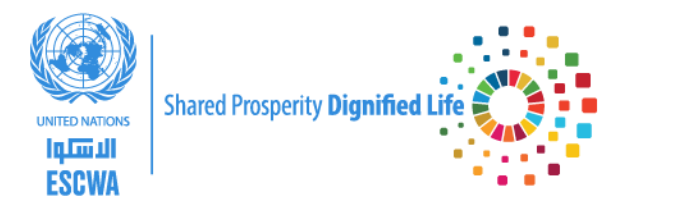

# **Discussion**